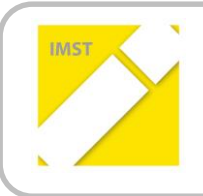

**IMST – Innovationen machen Schulen Top**

Kompetenzorientiertes Lernen mit digitalen Medien

## **DG-LERNVIDEO VON SCHÜLERINNEN FÜR SCHÜLERINNEN**

**ID 2143**

**Projektbericht**

Projektkoordinator/in:

**Mag. Elisabeth Schatten**

Projektmitarbeiter/-innen:

**Mag. Elisabeth Haider**

Institution(en):

**GRg 17, Geblerg. 56, 1170 Wien pGRg 18, Semperstr. 45, 1180 Wien**

Wien, Juni 2018

## **KURZFASSUNG**

Wenn man SchülerInnen fragt, wie sie zu Hause schwierige Themengebiete für die Schule lernen, hört man sehr oft, dass sie auf YouTube nach Lernvideos suchen. Doch derzeit gibt es für die Themengebiete der Darstellenden Geometrie (DG) kaum digitale Lernunterstützung. Daher sind die Jugendlichen auf andere, traditionelle Lernunterhilfen wie MitschülerInnen oder Nachhilfe, angewiesen.

Da in den letzten Jahren immer wieder auch sehr lernschwache, aber durchaus sehr willige und motivierte SchülerInnen den Unterricht besuchten, kam die Idee auf, den Jugendlichen Lernvideos zur Verfügung zu stellen. Denn durch diese Videos können sie sich Unterrichtssequenzen zu Hause wiederholt ansehen, um das vermittelte Wissen zu festigen. Auch vor den Schularbeiten bieten sich Tutorials zum Auffrischen und Wiederholen des Stoffes an. Darüber hinaus sind die SchülerInnen beim Lernen zu Hause nicht auf sich allein gestellt und müssen sich keine Nachhilfe suchen. Diese ist in DG auch nicht so leicht zu finden.

In diesem Projekt sollen SchülerInnen für SchülerInnen Lernvideos produzieren. Ziele dieses Projektes sind:

- 1. für SchülerInnen, die Videos produzieren:
	- Kritisches Betrachten von Internetangeboten
	- Erlangen eines tieferen Verständnisses und Sicherstellung eines nachhaltigen Lernens eines Themengebietes durch die intensive Auseinandersetzung mit den geometrischen Inhalten
	- Gelerntes in Worte fassen als Vorbereitung für die mündliche Reifeprüfung
	- Technische Umsetzung
- 2. Für SchülerInnen, die Videos zum Lernen nutzen:
	- Eigenständiges Erarbeiten oder Wiederholen von Themengebieten oder Beispielen
	- Mehr Lernmotivation durch die Verwendung moderner Unterrichtsmethoden
- 3. Für LehrerInnen, die Videos im Unterricht nutzen:
	- Es bleibt mehr Zeit für Hilfestellungen, da der LehrerInnen zentrierte Unterricht reduziert wird
	- Durch Filme können fehlende SchülerInnen den versäumten Stoff eigenständig nachholen
	- Schaffung einer nachhaltigen Unterrichtsmethode

Durch die Gestaltung der Videos durch Jugendliche ergibt sich ein einfacherer Sprachgebrauch. Die Texte sind nicht immer fachlich korrekt, dafür, vor allem für schwächere Lernende, möglicherweise besser zu verstehen.

Durch die Testung des ersten Videos an zwei siebten Klassen konnten Rückmeldungen bereits in den weiteren Filmen eingearbeitet werden.

Das Projekt gliederte sich in 6 Module:

Modul 1: Analyse von Tutorials aus dem Internet

- Modul 2: Technische Voraussetzungen
- Modul 3: Auseinandersetzen mit dem Unterrichtsstoff zur Findung geeigneter Inhalte
- Modul 4: Planung des Filmaufbaus
- Modul 5: Filmproduktion
- Modul 6: Evaluation

Die Aneignung der technischen Kenntnisse zu Beginn der Projektphase war etwas schwieriger als erwartet, da keiner der SchülerInnen im Bereich Videoproduktion Erfahrung hatte. Doch dies konnte durch Recherchen und Versuche abgedeckt werden.

Die Fertigstellung der Videos passte zeitlich nicht zu den Unterrichtssequenzen der Testklassen. Daher war eine Testung der Tutorials nur vereinzelt möglich. Dies geht erst im nächsten Schuljahr. Da sind allerdings die Jugendlichen, die diese Videos erstellt haben nicht mehr an der Schule und eine Überarbeitung von ihnen ist daher nicht mehr möglich.

Die Hauptschwierigkeit jedoch war definitiv die zur Verfügung stehende Zeit. In dem verkürzten Schuljahr der 12. Schulstufe sowohl Maturastoff als auch dieses Projekt unterzubringen war eine Herausforderung. In der Phase der Videoproduktion führten auch mangelnde Anwesenheit der SchülerInnen, einige technische Probleme mit den Schul-PCs und eine lärmende Baustelle vor dem Fenster des EDV-Saales zu einem leider reduzierten Projekt Outcome.

Ein weiteres Problem, welches Ende April zum ersten Mal auftrat ist, dass mit Movie Maker erstellte Dateien von einem anderen PC oder einer anderen Version am gleichen PC nicht gelesen werden können. Dies erschwerte eine Nach- oder Überarbeitung der Filme. Ein Wechsel auf ein anderes Schnittprogramm ist angedacht.

Trotz dieser Probleme konnten einige Videos produziert, allerdings nicht fertig geschnitten werden:

- Leitfaden zu Screencast-O-Matic
- Anlegen einer Datei mit vorgegebener Seed-Datei
- Riementrieb
- 3-Punkt-Drehung
- Erstellen eines neuen ACS
- Ebenen anlegen
- Besondere Kurven einer Drehfläche

## **Selbstwahrnehmung der SchülerInnen, die die Videos produzierten**

Am Ende des Projektes mussten die SchülerInnen im Rahmen eines Feedbackbogens die Projektinhalte reflektieren. Das Ergebnis daraus war, dass die Sprechgeschwindigkeit und die Tonqualität von Tutorials für die Jugendlichen an Bedeutung gewonnen hat und dass die Auseinandersetzung mit dem gewählten Thema zu einer deutlich höheren Sicherheit in der Formulierung von Erklärungen geführt hat. Auch auf die Frage, ob sie sich ein für sie schwieriges Thema zutrauen würden, stimmten sie zu. Diese Antwort zeigt, ein erhöhtes Selbstvertrauen der Jugendlichen.

SchülerInnenaussagen:

*"Es ist einfacher geworden, komplexe Themen in einfachere Schritte zu zerlegen."*

*"Es ist für mich leichter geworden, genauer auf Kleinigkeiten zu achten und für mich selbstverständliches und weniger wichtiges doch zu erklären."*

## **Evaluation an SchülerInnen, die die Videos zum Lernen nutzen**

Bei den SchülerInnen, die die Videos zum Lernen nutzen, konnte beobachtet werden, dass vor allem bei schwächeren Jugendlichen eine höhere Motivation im Unterricht zu erkennen war.